### Informatica di base e Laboratorio a.a. 2022/2023

#### Sommario della Lezione

mmario della Lezione<br>• La struttura di base di un calcolatore:<br>• Memoria di massa, dispositivi di input, dispositivi di output. **Mario della Lezione<br>
Elia di massa di un calcolatore:**<br>
• Memoria di massa, dispositivi di input, dispositivi di output. output.

#### La Memoria di massa

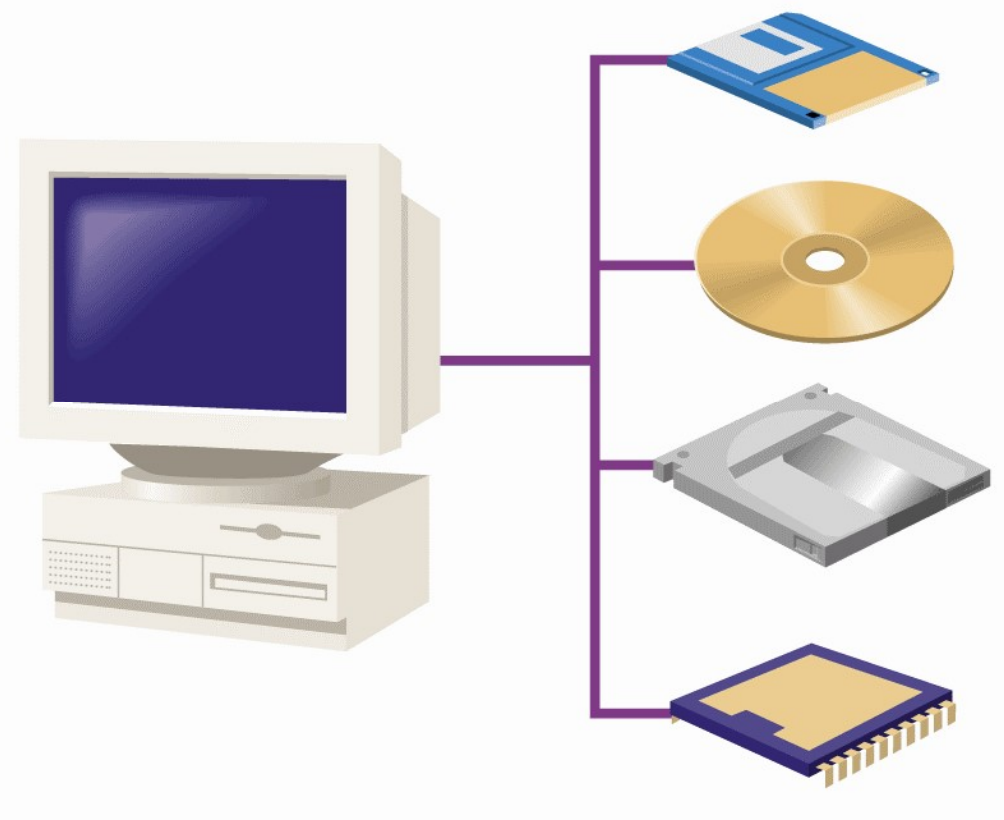

La registrazione magnetica viene usata di norma per memorizzare dati su dischetti, dischi rigidi e nastri.

La registrazione ottica viene impiegata per i CD e DVD.

La registrazione magneto-ottica serve per archiviare file di grandi dimensioni su dischi ad alta capacità.

La memoria flash (o allo stato solido) è impiegata soprattutto in dispositivi di piccole dimensioni, come macchine fotografiche, telefoni, computer tascabili e schede intelligenti.

#### Caratteristiche delle memorie di massa

- 
- **Accesso diretto delle memorie di i<br>• Accesso diretto o sequenziale<br>• Organizzazione in tracce circolari e settori<br>• memorie magnetiche) Caratteristiche delle memorie di massa<br>
• Accesso diretto o sequenziale<br>
• Organizzazione in tracce circolari e settori (solo per le<br>
• Capacità: quanti dati possono essere memorizzati ratteristiche delle memoi<br>Accesso diretto o sequenziale<br>Organizzazione in tracce circolari e<br>memorie magnetiche)<br>Capacità: quanti dati possono essere r<br>Rimovibilità: alcuni supporti posson Capacità: delle memorie di massa<br>
• Accesso diretto o sequenziale<br>
• Organizzazione in tracce circolari e settori (solo per le<br>
• Capacità: quanti dati possono essere memorizzati<br>
• Rimovibilità: alcuni supporti possono e**
- 
- **CONTRIMOVIE AND ACCESS (STAR)**<br> **EXECUTE:** Accesso diretto o sequenziale<br> **Contrigents**: Organizzazione in tracce circolari e settori (solo per le<br>
memorie magnetiche)<br> **Capacità:** quanti dati possono essere memorizzati<br> Accesso diretto o sequenziale<br>Organizzazione in tracce circolari e settori (solo per le<br>memorie magnetiche)<br>Capacità: quanti dati possono essere memorizzati<br>Rimovibilità: alcuni supporti possono essere rimossi (FD,<br>CD, DVD Accesso diretto o sequenziale<br>Organizzazione in tracce circolari e settori (solo per le<br>memorie magnetiche)<br>Capacità: quanti dati possono essere memorizzati<br>Rimovibilità: alcuni supporti possono essere rimossi (FD,<br>CD, DVD • Organizzazione in tracce circolari e s<br>
memorie magnetiche)<br>
• Capacità: quanti dati possono essere me<br>
• Rimovibilità: alcuni supporti possono (CD, DVD) e fungere da memoria off-lin<br>
line è invece quella direttamente di
- 

#### La Memoria di massa

- Le memorie di Masse comprendono due elementi distinti:
	- Il dispositivo di lettura/scrittura (detto anche driver)
	- Il supporto di memorizzazione vero e proprio (il CD, il FD, ecc…)
- Scrivere significa copiare dati dalla RAM al supporto
- Leggere significa copiare dati dal supporto alla RAM

Interazione tra RAM e Memoria di massa

- **nterazione tra RAM e Memoria di massa<br>• Quando si utilizza un programma qualsiasi, ad<br>• Caricare in RAM il documento già esistente e presente su Erazione tra RAM e Memoria di massa**<br>Quando si utilizza un programma qualsiasi, ad<br>esempio uno di videoscrittura, bisogna:<br>• Caricare in RAM il documento già esistente e presente su<br>disco (o crearne uno nuovo) **Erazione tra RAM e Memoria di massa<br>Quando si utilizza un programma qualsiasi, ad<br>sempio uno di videoscrittura, bisogna:<br>• Caricare in RAM il documento già esistente e presente su<br>disco (o crearne uno nuovo)<br>• Aggiornarlo Prazione tra RAM e Memoria di m**<br>
uando si utilizza un programma qualsia<br>
empio uno di videoscrittura, bisogna:<br>
Caricare in RAM il documento già esistente e pres<br>
disco (o crearne uno nuovo)<br>Aggiornarlo, apportando tutte Santa Correction Communication Communication Communication Summon Communication Communication Communication Contribution Contribution Contribution Contribution Contribution Contribution Contribution Contribution Contributi
	-
	-
	- Quando si utilizza un programma qualsiasi, ad<br>
	sempio uno di videoscrittura, bisogna:<br>
	 Caricare in RAM il documento già esistente e presente su<br>
	disco (o crearne uno nuovo)<br>
	 Aggiornarlo, apportando tutte le modifiche n uando si utilizza un programma qualsiasi, ad<br>empio uno di videoscrittura, bisogna:<br>Caricare in RAM il documento già esistente e presente su<br>disco (o crearne uno nuovo)<br>Aggiornarlo, apportando tutte le modifiche necessarie<br> darido si utilizza uri programma quaisiasi, a<br>empio uno di videoscrittura, bisogna:<br>Caricare in RAM il documento già esistente e presente :<br>disco (o crearne uno nuovo)<br>Aggiornarlo, apportando tutte le modifiche necessarie<br>

#### La memoria magnetica

- **a memoria magnetica<br>• Una particella magnetica ha due tipi di polarizzazione:**<br>• negativa (o) (corrispondente all'orientamento Sud-Nord di un ago magnetico) **memoria magnetica**<br>
Jna particella magnetica ha due tipi di polarizzazione:<br>
• negativa (o) (corrispondente all'orientamento Sud-Nord di un ago<br>
• positiva (1) (corrispondente all'orientamento Nord-Sud di un ago magnetico)
	- **memoria magnetica**<br>
	Jna particella magnetica ha due tipi di polarizzazione:<br>
	 negativa (o) (corrispondente all'orientamento Sud-Nord di un ago<br>
	 positiva (1) (corrispondente all'orientamento Nord-Sud di un ago<br>
	magnetic magnetico)
- Una particella magnetica ha due tipi di polarizzazione:<br>• negativa (o) (corrispondente all'orientamento Sud-Nord di un ago magnetico)<br>• positiva (1) (corrispondente all'orientamento Nord-Sud di un ago magnetico)<br>• Il dis Una **particella magnetica** ha due tipi di polarizzazione:<br>
• negativa (o) (corrispondente all'orientamento Sud-Nord di un ago<br>
magnetico)<br>
• positiva (1) (corrispondente all'orientamento Nord-Sud di un ago<br>
magnetico)<br>
Il • negativa (o) (corrispondente all'orientamento Sud-Nord di un ago magnetico)<br>• positiva (1) (corrispondente all'orientamento Nord-Sud di un ago magnetico)<br>Il disco è un supporto magnetico, cioè la sua superficie<br>presenta version (corrispondente all'orientamento Nord-Sud di un ago<br>
magnetico)<br>
versitiva (1) (corrispondente all'orientamento Nord-Sud di un ago<br>
magnetico)<br>
Il disco è un supporto magnetico, cioè la sua superficie<br>
presenta tan memorizzare)
- **a memoria magnetica**<br>• Mentre il disco gira la testina di lettura/scrittura emette piccoli impulsi elettrici **memoria magnetica**<br>Mentre il disco gira la testina di lettura/s<br>piccoli impulsi elettrici<br>Questi impulsi banno l'effetto di invertire
- **Communist in the Communist Communist Communist Communist Communist Automobile in the Control of Control of Control of Control of Control of Control of Control of Control of Control of Control of Control of Control of Cont** memoria magnetica<br>
Mentre il disco gira la testina di lettura/scrittura emette<br>
piccoli impulsi elettrici<br>
Questi impulsi hanno l'effetto di invertire la polarità delle<br>
particelle che incontrano sulla superficie del disco
- Mentre il disco gira la testina di lettura/scrittura emette<br>piccoli impulsi elettrici<br>
 Questi impulsi hanno l'effetto di invertire la polarità delle<br>
particelle che incontrano sulla superficie del disco.<br>
 In fase di mentre in disco gira la testina di lettura/scrittura emette<br>piccoli impulsi elettrici<br>Questi impulsi hanno l'effetto di invertire la polarità delle<br>particelle che incontrano sulla superficie del disco.<br>In fase di lettura a Questi impulsi hanno l'effetto di invertire la polarità delle<br>particelle che incontrano sulla superficie del disco.<br>In fase di lettura avviene il processo inverso: le particelle<br>magnetizzate inducono nella testina una corr
- **Originalischi magnetici**<br>
 Un disco consiste in un certo numero di piatti con due superfici a testa che ruotano attorno ad un perno centrale **Schi magnetici**<br>Un disco consiste in un certo numero di piatti con due<br>superfici a testa che ruotano attorno ad un perno centrale<br>Ogni superficie dispone di una propria testina di
- **Solui magnetici**<br>
 Un disco consiste in un certo numero di piatti con due<br>
 Ogni superficie dispone di una propria testina di<br>
 Ogni superficie dispone di una propria testina di<br>
lettura/scrittura che si può spostare d **SChi magnetici**<br>
Un disco consiste in un certo numero di piatti con due<br>
superfici a testa che ruotano attorno ad un perno centrale<br>
Ogni superficie dispone di una propria testina di<br>
lettura/scrittura che si può spostare
- Un disco consiste in un certo numero di piatti con due<br>superfici a testa che ruotano attorno ad un perno centrale<br>• Ogni superficie dispone di una propria testina di<br>lettura/scrittura che si può spostare da una traccia on useo consiste in un certo numero un piatti con uue<br>superfici a testa che ruotano attorno ad un perno centrale<br>Ogni superficie dispone di una propria testina di<br>lettura/scrittura che si può spostare da una traccia all'al supernci a testa che ruotano attorno ad un perno centrale<br>Ogni superficie dispone di una propria testina di<br>lettura/scrittura che si può spostare da una traccia all'altra<br>Le superfici sono organizzate in cerchi concentrici Il disco durante il funzionamento ruota a velocità costante il disco durante il funzionamento ruota a velocità costante il disco durante il funzionamento ruota a velocità costante e la solo durante il funzionamento ruota a
- 

### Organizzazione di un disco magnetico

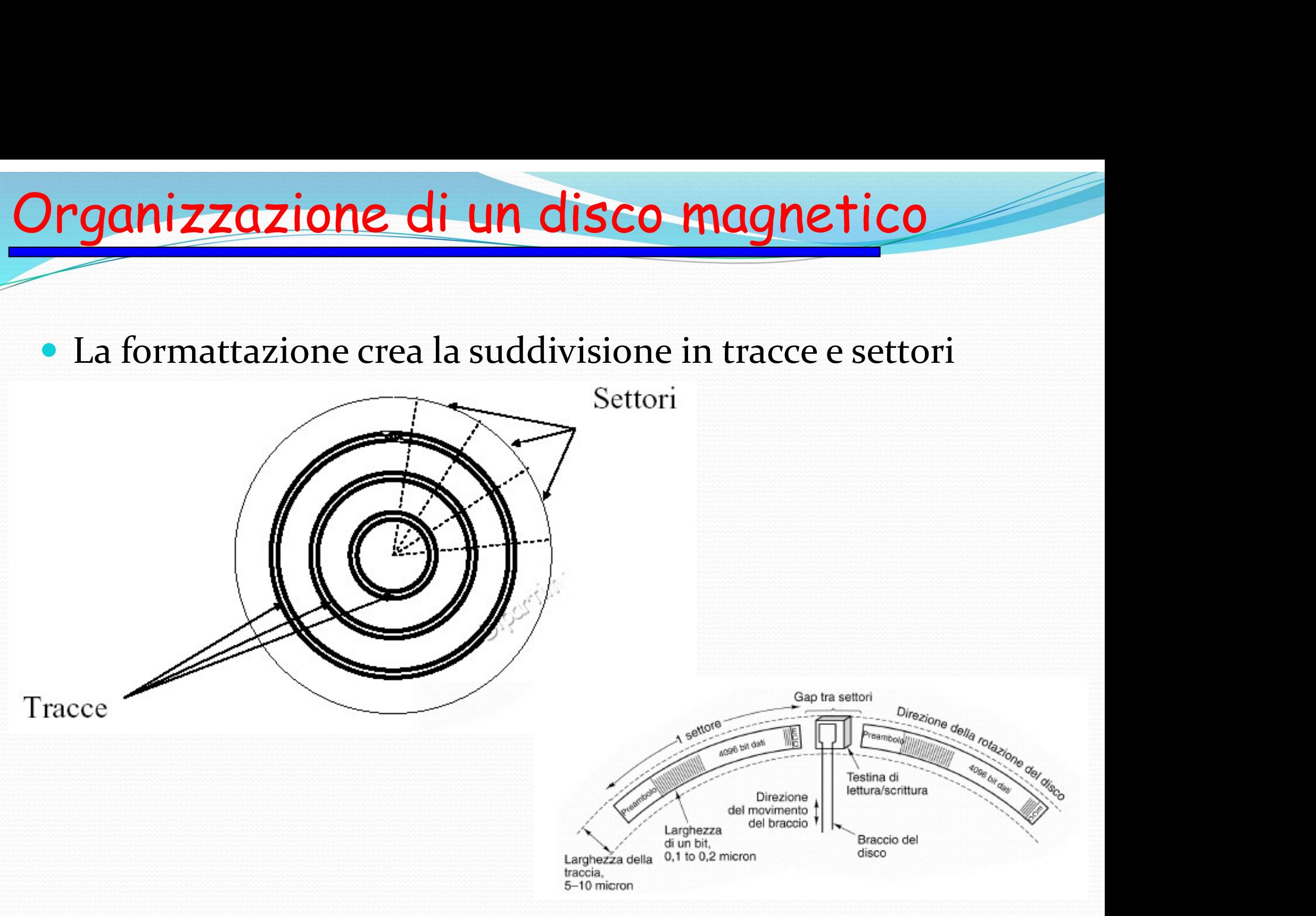

#### Accesso ai dati

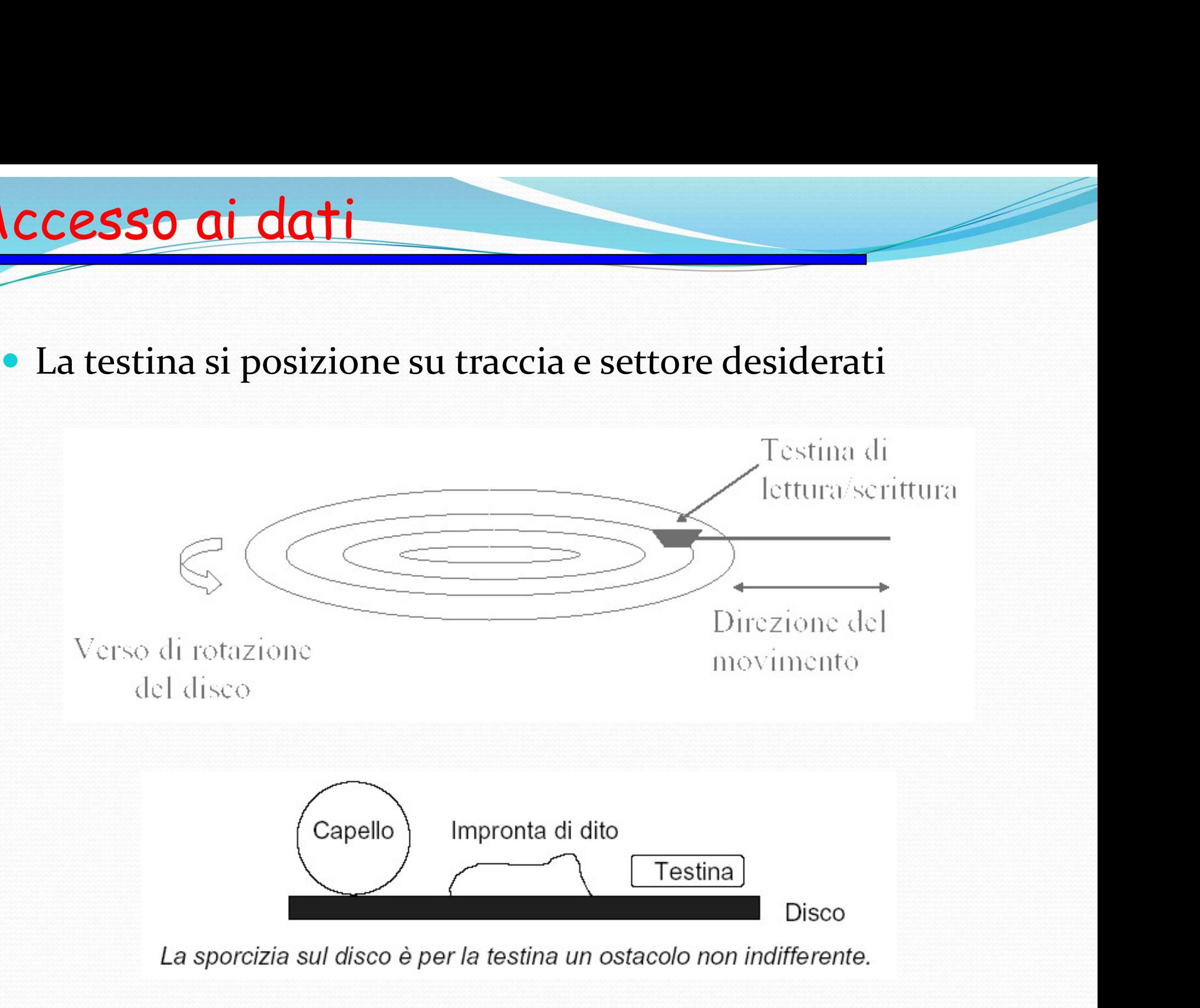

# Tipi di dischi magnetici – hard disk<br>Contenitore a chiusura ermetica nel quale trovano posto più piatti di

- **Contenitore a chiusura ermetica nel quale trovano posto più piatti di<br>
Contenitore a chiusura ermetica nel quale trovano posto più piatti di<br>
tra loro qualche millimetro<br>
The chiesal distanting distanting distanting dista pi di dischi magnetici - hard disk**<br>Contenitore a chiusura ermetica nel quale trovano posto più piatti di vetroceramica o di alluminio, montati tutti sullo stesso asse e distanti tra loro qualche millimetro<br>Tra i dischi s **pi di dischi magnetici - hard**<br>Contenitore a chiusura ermetica nel quale trovan<br>vetroceramica o di alluminio, montati tutti sullo :<br>tra loro qualche millimetro<br>Tra i dischi si infilano una serie di testine di lettu<br>ogni f **Transferite Si infilano una serie di testine di lettura scrittura (una per contenitore a chiusura ermetica nel quale trovano posto più piatti di vetroceramica o di alluminio, montati tutti sullo stesso asse e distanti tra bi di dischi magnetici**<br> **Contenitore a chiusura ermetica nel quottroceramica o di alluminio, montati**<br>
tra loro qualche millimetro<br>
Tra i dischi si infilano una serie di test<br>
ogni faccia)<br>
Le coordinate di riferimento c **Contenitore a chiusura ermetica nel quale trovano posto più piatti di**<br> **Contenitore a chiusura ermetica nel quale trovano posto più piatti di**<br>
tra loro qualche millimetro<br>
• Tra i dischi si infilano una serie di testine Contenitore a chiusura ermetica nel quale trovano posto più piatti di<br>vetroceramica o di alluminio, montati tutti sullo stesso asse e distanti<br>tra loro qualche millimetro<br>• Tra i dischi si infilano una serie di testine di
- 
- settori
- 

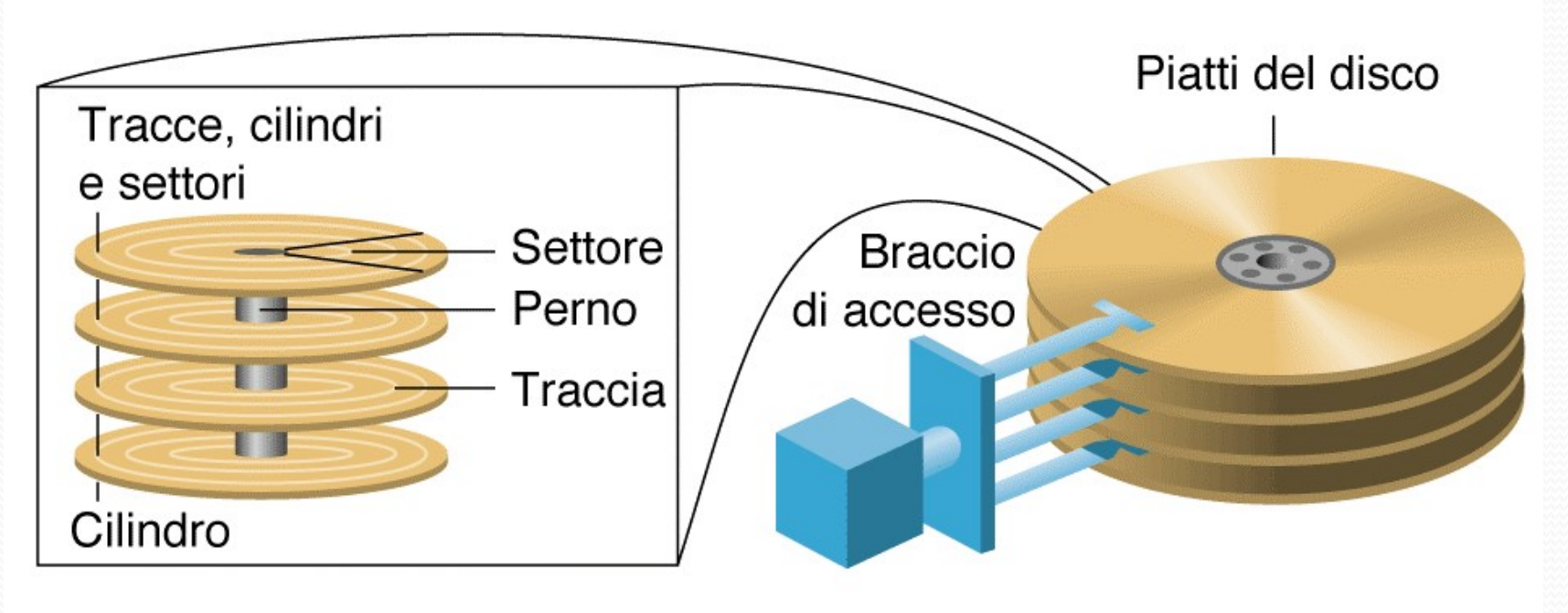

## Tipi di dischi magnetici – hard disk<br>Il disco è in continua rotazione (3.600,

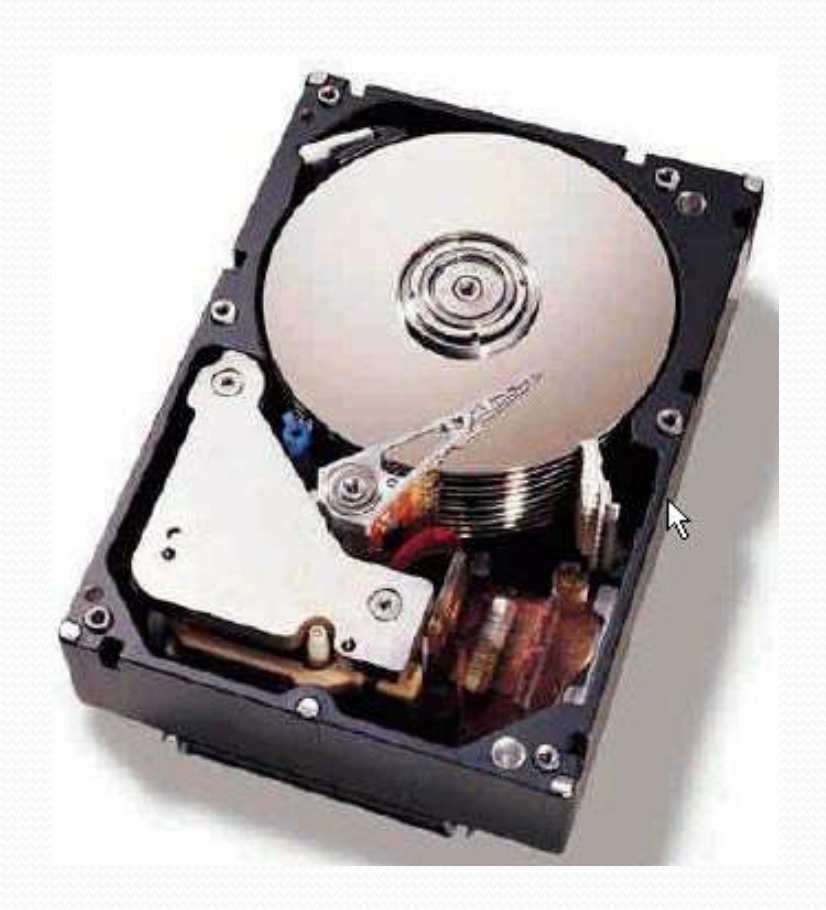

- **netici hard disk<br>• Il disco è in continua rotazione** (3.600,<br>5.000, 7.200 e anche 10.000 giri al minuto) **etici – hard disk<br>Il disco è in continua rotazione (3.600,<br>5.000, 7.200 e anche 10.000 giri al<br>Ininuto)<br>Le testine di lettura/scrittura non** minuto)
- metici hard disk<br>
 Il disco è in continua rotazione (3.600,<br>
5.000, 7.200 e anche 10.000 giri al<br>
minuto)<br>
 Le testine di lettura/scrittura non<br>
vengono mai a contatto diretto con la<br>
superficie del disco, ma girano su **etici – hard disk**<br>Il disco è in continua rotazione (3.600,<br>5.000, 7.200 e anche 10.000 giri al<br>minuto)<br>Le testine di lettura/scrittura non<br>vengono mai a contatto diretto con la<br>superficie del disco, ma girano su un<br>cusci **etici – hard disk**<br>Il disco è in continua rotazione (3.600,<br>5.000, 7.200 e anche 10.000 giri al<br>minuto)<br>Le testine di lettura/scrittura non<br>vengono mai a contatto diretto con la<br>superficie del disco, ma girano su un<br>cusci Il disco è in continua rotazione (3.600,<br>5.000, 7.200 e anche 10.000 giri al<br>minuto)<br>Le testine di lettura/scrittura non<br>vengono mai a contatto diretto con la<br>superficie del disco, ma girano su un<br>cuscinetto d'aria molto s • Il disco è in continua rotazione (3.600,<br>5.000, 7.200 e anche 10.000 giri al<br>minuto)<br>• Le testine di lettura/scrittura non<br>vengono mai a contatto diretto con la<br>superficie del disco, ma girano su un<br>cuscinetto d'aria mo II disco e in continua rotazione (3.600,<br>5.000, 7.200 e anche 10.000 giri al<br>minuto)<br>Le testine di lettura/scrittura non<br>vengono mai a contatto diretto con la<br>superficie del disco, ma girano su un<br>cuscinetto d'aria molto s 5.000, 7.200 e anche 10.000 gm and minuto)<br>
• Le testine di lettura/scrittura non vengono mai a contatto diretto con la superficie del disco, ma girano su un cuscinetto d'aria molto sottile<br>
• Una piccola particella può f
- 
- Le testine di lettura/scrittura non<br>vengono mai a contatto diretto con la<br>superficie del disco, ma girano su un<br>cuscinetto d'aria molto sottile<br>Una piccola particella può fare entrare<br>in contatto testina e disco<br>Un inciden Le testine di lettura/scrittura non<br>vengono mai a contatto diretto con la<br>superficie del disco, ma girano su un<br>cuscinetto d'aria molto sottile<br>Una piccola particella può fare entrare<br>in contatto testina e disco<br>Un inciden vengono mai a contatto diretto con<br>superficie del disco, ma girano su u<br>cuscinetto d'aria molto sottile<br>Una piccola particella può fare entra<br>in contatto testina e disco<br>Un incidente del genere (il disco l<br>una velocità di

# Tipi di dischi magnetici – hard disk

- Ipi di dischi magnetici hard disk<br>• Il software di gestione della periferica (il drive)<br>gestisce la tabella (interna) dei settori danneggiati<br>(bad blocks), sono settori che non possono essere **pi di dischi magnetici - hard disk<br>Il software di gestione della periferica (il drive)<br>gestisce la tabella (interna) dei settori danneggiati<br>(bad blocks), sono settori che non possono essere<br>utilizzati a causa di imperfez pi di dischi magnetici - hard disk<br>Il software di gestione della periferica (il drive)<br>gestisce la tabella (interna) dei settori danneggiati<br>(bad blocks), sono settori che non possono essere<br>utilizzati a causa di imperfez pi di dischi magnetici - hard disk**<br>Il software di gestione della periferica (il drive)<br>gestisce la tabella (interna) dei settori danneggiati<br>(bad blocks), sono settori che non possono essere<br>utilizzati a causa di imperfe **pi di dischi magnetici – hard disk**<br>Il software di gestione della periferica (il drive)<br>gestisce la tabella (interna) dei settori danneggiati<br>(bad blocks), sono settori che non possono essere<br>utilizzati a causa di imperfe Il software di gestione della periferica (il drive)<br>gestisce la tabella (interna) dei settori danneggiati<br>(bad blocks), sono settori che non possono essere<br>utilizzati a causa di imperfezioni di superficie.<br>Questa tabella è Il software di gestione della periferica (il drive)<br>gestisce la tabella (interna) dei settori danneggiati<br>(bad blocks), sono settori che non possono essere<br>utilizzati a causa di imperfezioni di superficie.<br>Questa tabella è • Il software di gestione della periferica (il drive)<br>gestisce la tabella (interna) dei settori danneggiati<br>(bad blocks), sono settori che non possono essere<br>utilizzati a causa di imperfezioni di superficie.<br>Questa tabella gestisce la tabella (interna) dei settori danneggiati<br>(bad blocks), sono settori che non possono essere<br>utilizzati a causa di imperfezioni di superficie.<br>Questa tabella è creata durante la formattazione ed<br>è aggiornata a s (bad blocks), sono settori che non possono essere<br>utilizzati a causa di imperfezioni di superficie.<br>Questa tabella è creata durante la formattazione ed<br>è aggiornata a seguito di operazioni di analisi<br>approfondita della sup
- operativo
- **a memoria ottica**<br>• Sono dischi (CD e DVD) in cui la memorizzazione avviene<br>alterando o meno la superficie tramite la luce prodotta da<br>un raggio laser. **memoria ottica<br>Sono dischi (CD e DVD) in cui la memorizzazione avviene<br>alterando o meno la superficie tramite la luce prodotta da<br>un raggio laser.<br>Memorizzazione dei dati binari memoria ottica**<br>
Sono dischi (CD e DVD) in cui la men<br>
alterando o meno la superficie tramite<br>
un raggio laser.<br>
Memorizzazione dei dati binari<br>
• Sulla superficie di un disco vengono incisi • Sono dischi (CD e DVD) in cui la memorizzazione av<br>
• Sono dischi (CD e DVD) in cui la memorizzazione av<br>
un raggio laser.<br>
• Memorizzazione dei dati binari<br>
• Sulla superficie di un disco vengono incisi dei buchi (o sca **Memoria ottica**<br>
Sono dischi (CD e DVD) in cui la memorizzazione avviene<br>
Iterando o meno la superficie tramite la luce prodotta da<br>
in raggio laser.<br>
Aemorizzazione dei dati binari<br>
• Sulla superficie di un disco vengono no dischi (CD e DVD) in cui la memorizzazione avviene<br>erando o meno la superficie tramite la luce prodotta da<br>raggio laser.<br>emorizzazione dei dati binari<br>Sulla superficie di un disco vengono incisi dei buchi (o scanalature no dischi (CD e DVD) in cui la memorizzazione avverando o meno la superficie tramite la luce prodotta<br>raggio laser.<br>emorizzazione dei dati binari<br>Sulla superficie di un disco vengono incisi dei buchi (o scanala<br>che rappres iono dischi (CD e DVD) in cui la memorizzazione avviene<br>lterando o meno la superficie tramite la luce prodotta da<br>un raggio laser.<br>**Aemorizzazione dei dati binari**<br>• Sulla superficie di un disco vengono incisi dei buchi (o rifrazione della luce prodotta da raggio laser.<br>
erando o meno la superficie tramite la luce prodotta da raggio laser.<br>
ermorizzazione dei dati binari<br>
Sulla superficie di un disco vengono incisi dei buchi (o scanalature)<br>
- -
	-

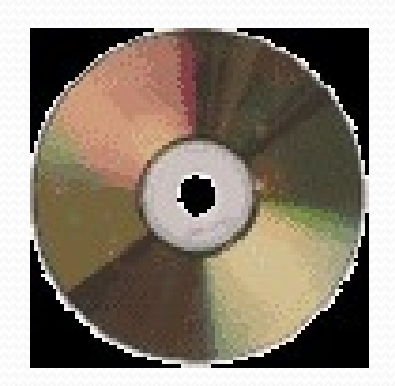

#### La memoria ottica

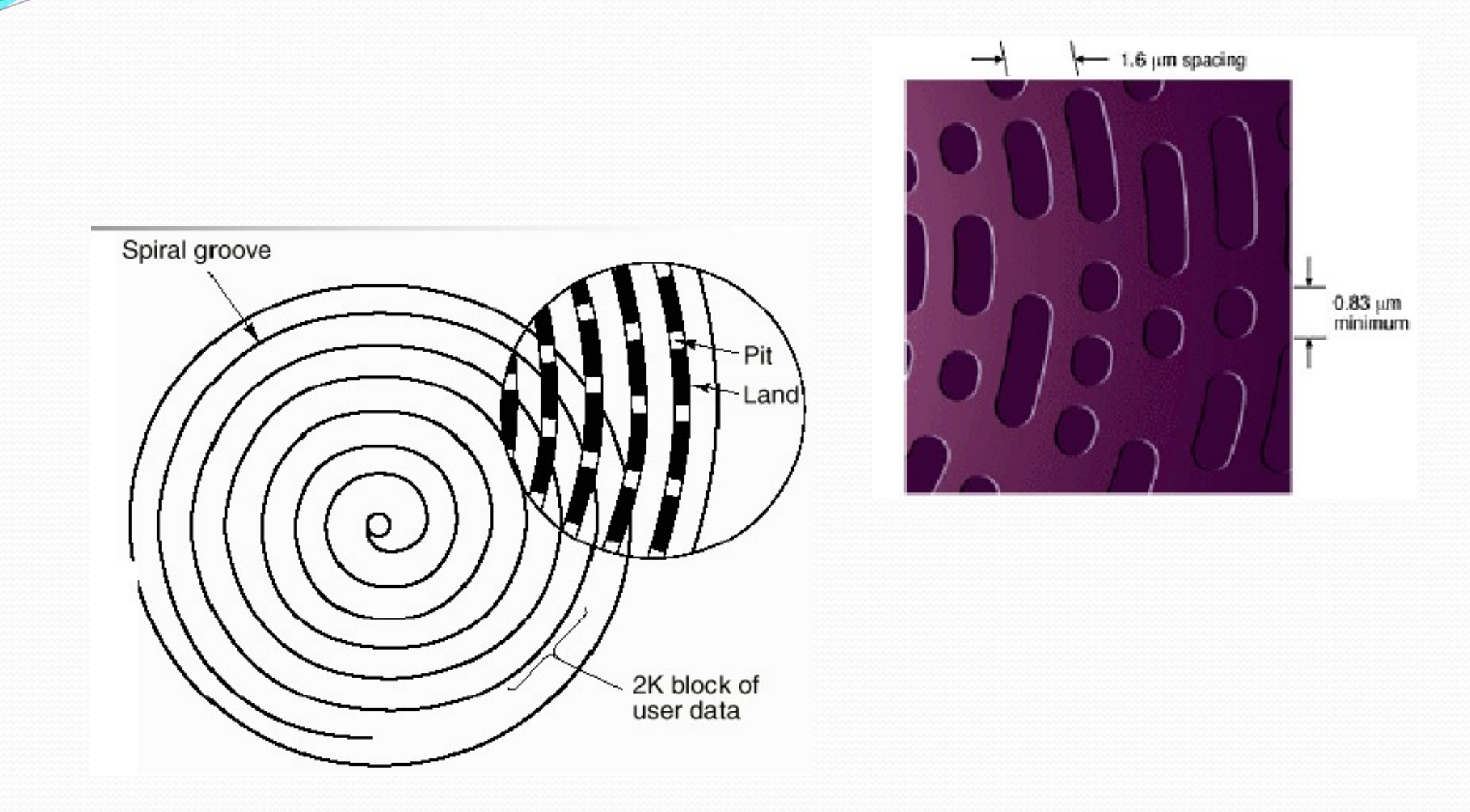

### CD-ROM (Compact Disk)

**Sono esattamente gli stessi CD usati per la<br>Sono esattamente gli stessi CD usati per la<br>musica, la sigla ROM (Read Only Memory)<br>indice il fatto che i dati, una volta ceritti cu EXECT (Compact Disk)**<br>
Sono esattamente gli stessi CD usati per la<br>
musica, la sigla ROM (Read Only Memory)<br>
indica il fatto che i dati, una volta scritti su<br>
CD sono indelebili e potranno essere **EXECT (Compact Disk)**<br>
Sono esattamente gli stessi CD usati per la<br>
musica, la sigla ROM (Read Only Memory)<br>
indica il fatto che i dati, una volta scritti su<br>
CD, sono indelebili e potranno essere<br>
celtante letti La canac **EXECT (Compact Disk)**<br>
Sono esattamente gli stessi CD usati per la<br>
musica, la sigla ROM (Read Only Memory)<br>
indica il fatto che i dati, una volta scritti su<br>
CD, sono indelebili e potranno essere<br>
soltanto letti. La capa **Sono esattamente gli stessi CD usati per la<br>musica, la sigla ROM (Read Only Memory)**<br>indica il fatto che i dati, una volta scritti su<br>CD, sono indelebili e potranno essere<br>soltanto letti. La capacità tipica è di 700<br>MByte Sono esattamente gli stessi CD usati per la<br>musica, la sigla ROM (Read Only Memory)<br>indica il fatto che i dati, una volta scritti su<br>CD, sono indelebili e potranno essere<br>soltanto letti. La capacità tipica è di 700<br>MByte ( besiton di registrazione) in musica, la sigla ROM (Read Only Memory) indica il fatto che i dati, una volta scritti su<br>CD, sono indelebili e potranno essere<br>soltanto letti. La capacità tipica è di 700<br>MByte (che nei CD audi masica, la sigla reorra (ricala emi) memor))<br>indica il fatto che i dati, una volta scritti su<br>CD, sono indelebili e potranno essere<br>soltanto letti. La capacità tipica è di 700<br>MByte (che nei CD audio corrisponde a 74<br>minut

#### DVD (Digital Versatile Disk)

- **VD (Digital Versatile Disk)**<br>
Esteriormente sono in tutto simili ai CD-ROM, ma<br>
possono contenere da 9 a 17 GByte (cioè fino a 25<br>
volte la capacità di un normale CD). **D (Digital Versatile Disk)**<br>Esteriormente sono in tutto simili ai CD-ROM, ma<br>possono contenere da 9 a 17 GByte (cioè fino a 25<br>volte la capacità di un normale CD).<br>Sono usati da alguni anni sonnittutto per i film **Volte (Digital Versatile Disk)**<br>Esteriormente sono in tutto simili ai CD-ROM, ma<br>possono contenere da 9 a 17 GByte (cioè fino a 25<br>volte la capacità di un normale CD).<br>Sono usati da alcuni anni soprattutto per i film<br>digi **Sono University Community Constrained Alexandr**<br>
Sono usati da alcuni anni soprattutto per i film<br>
digitali, tuttavia possono benissimo contenere<br>
anche i normali dati come i CD ROM:
- **D (Digital Versatile Disk)**<br>Esteriormente sono in tutto simili ai CD-ROM, ma<br>possono contenere da 9 a 17 GByte (cioè fino a 25<br>volte la capacità di un normale CD).<br>Sono usati da alcuni anni soprattutto per i film<br>digitali Esteriormente sono in tutto simili ai CD-ROM, ma<br>possono contenere da 9 a 17 GByte (cioè fino a 25<br>volte la capacità di un normale CD).<br>Sono usati da alcuni anni soprattutto per i film<br>digitali, tuttavia possono benissimo • Esteriormente sono in tutto simili ai CD-ROM, ma<br>possono contenere da 9 a 17 GByte (cioè fino a 25<br>volte la capacità di un normale CD).<br>• Sono usati da alcuni anni soprattutto per i film<br>digitali, tuttavia possono beniss
- possono contenere da 9 a 17 GByte (cioè fino a 25<br>volte la capacità di un normale CD).<br>Sono usati da alcuni anni soprattutto per i film<br>digitali, tuttavia possono benissimo contenere<br>anche i normali dati come i CD ROM;<br>Per volte la capacità di un normale CD).<br>Sono usati da alcuni anni soprattutto per i film<br>digitali, tuttavia possono benissimo contenere<br>anche i normali dati come i CD ROM;<br>Per leggere i DVD occorre un lettore CD<br>appropriato ( Sono usati da alcuni anni soprattutto per i film<br>digitali, tuttavia possono benissimo contenere<br>anche i normali dati come i CD ROM;<br>Per leggere i DVD occorre un lettore CD<br>appropriato (i normali drive per CD non sono in<br>gr

#### Densità di DVD e CD a confronto

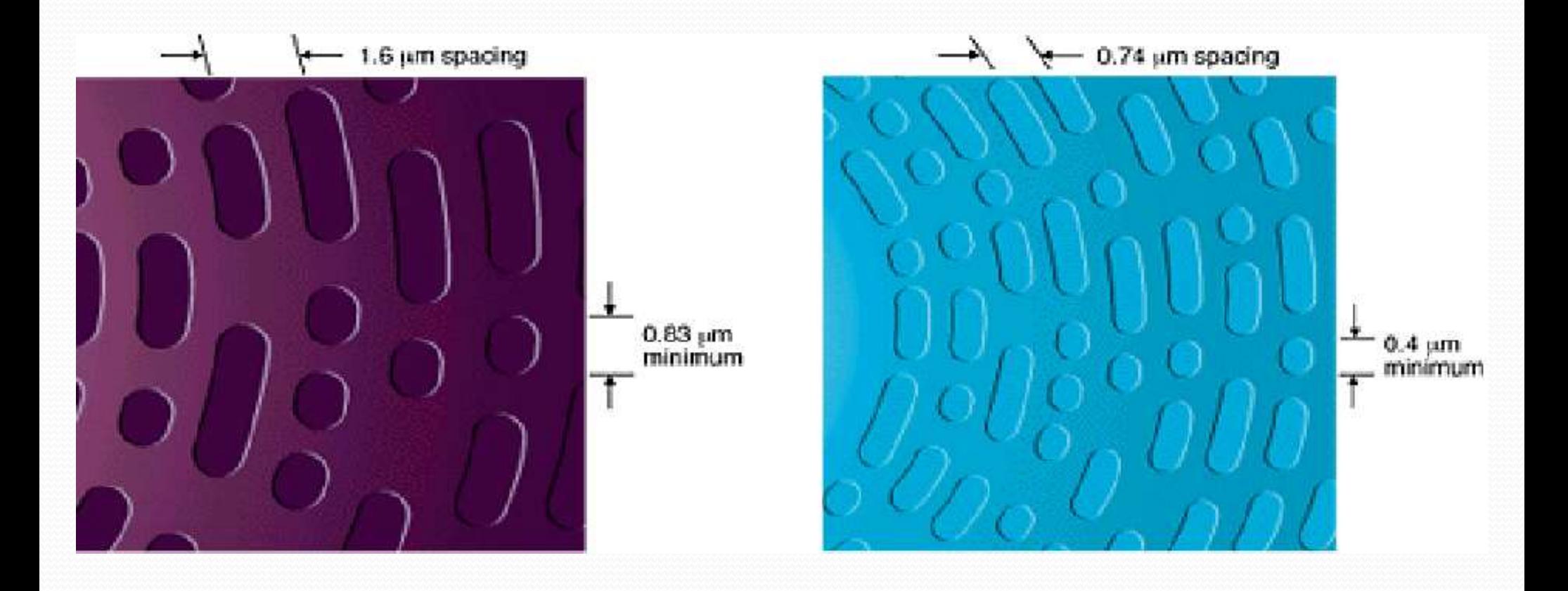

### Blu-Ray Disc

- IL Blu-ray Disc<br>
Il Blu-ray Disc (acronimo ufficiale BD) è il supporto<br>
ottico proposto dalla Sony agli inizi del 2002 come<br>
evoluzione del DVD per la televisione ad alta **1-Ray Disc**<br>Il **Blu-ray Disc** (acronimo ufficiale **BD**) è il supporto<br>ottico proposto dalla Sony agli inizi del 2002 come<br>evoluzione del DVD per la televisione ad alta<br>definizione. **1-Ray Disc**<br>Il **Blu-ray Disc** (acronimo ufficiale **BD**) è il supporto<br>ottico proposto dalla Sony agli inizi del 2002 come<br>evoluzione del DVD per la televisione ad alta<br>definizione.<br>Grazie all'utilizzo di un laser a luce b definizione. **Computer Continuity:**<br> **Computer Continuity:**<br> **Computer Continuity:**<br> **Computer all'utilizzo di un laser a luce blu, riesce a contenere fino a 200 GB di dati, quasi 40 volte di più rispetto a un DVD Single Layer - Single**
- **1-Ray Disc**<br>Il **Blu-ray Disc** (acronimo ufficiale **BD**) è il supporto<br>ottico proposto dalla Sony agli inizi del 2002 come<br>evoluzione del DVD per la televisione ad alta<br>definizione.<br>Grazie all'utilizzo di un laser a luce b **The Tracy Disc**<br> **Il Blu-ray Disc** (acronimo ufficiale **BD**) è il supporto<br>
ottico proposto dalla Sony agli inizi del 2002 come<br>
evoluzione del DVD per la televisione ad alta<br>
definizione.<br>
Grazie all'utilizzo di un laser Il **Blu-ray Disc** (acronimo ufficiale **BD**) è il supporto<br>ottico proposto dalla Sony agli inizi del 2002 come<br>evoluzione del DVD per la televisione ad alta<br>definizione.<br>Grazie all'utilizzo di un laser a luce blu, riesce a<br> 225 GB può contenere a malapena 2 ore di filmato ad alta<br>
definizione del DVD per la televisione ad alta<br>
definizione.<br>
Grazie all'utilizzo di un laser a luce blu, riesce a<br>
contenere fino a 200 GB di dati, quasi 40 volte evoluzione del DVD per la definizione.<br>Grazie all'utilizzo di un lase<br>contenere fino a 200 GB di da<br>rispetto a un DVD Single Laye<br>Anche se questa capacità seml<br>25 GB può contenere a malap<br>alta definizione.<br>È stato utilizza definizione.<br>
• Grazie all'utilizzo di un laser a luce blu, riesce a contenere fino a 200 GB di dati, quasi 40 volte di più rispetto a un DVD Single Layer - Single Side  $(4,7 \text{ GB})$ .<br>
Anche se questa capacità sembra enorme Grazie all'utilizzo di un laser a luce blu, riesce a<br>contenere fino a 200 GB di dati, quasi 40 volte di più<br>rispetto a un DVD Single Layer - Single Side (4,7 GB).<br>Anche se questa capacità sembra enorme, un disco da<br>25 GB p Example an atmase of GB di dati, quasi 40 volte di più<br>contenere fino a 200 GB di dati, quasi 40 volte di più<br>rispetto a un DVD Single Layer - Single Side  $(4,7$  GB).<br>Anche se questa capacità sembra enorme, un disco da<br>25 rispetto a un DVD Single Layer<br>Anche se questa capacità sembr<br>25 GB può contenere a malaper<br>alta definizione.<br>È stato utilizzato il termine *Blu*<br>inglese corretta *Blue* poiché qu<br>uso comune nella lingua ingle<br>come marchio
- 

#### La compressione

- **Compressione<br>
Aumento di dimensione dei programmi<br>
Aumento del numero dei programmi<br>
Aumento di dimensione i dati a Compressione**<br>
• Aumento di dimensione dei programmi<br>
• Aumento del numero dei programmi<br>
• Aumento di dimensione i dati • Aumento di dimensione dei program<br>
• Aumento del numero dei programmi<br>
• Aumento di dimensione i dati<br>
• Prima o poi ci sarà bisogno di avere altr<br>
• Metodi applicabili:<br>
• Eliminazione dei files 'inutili' (ad esempi<br>
•
- 
- 

**Compressione<br>
• Aumento di dimensione dei programmi<br>
• Aumento del numero dei programmi<br>
• Aumento di dimensione i dati<br>Prima o poi ci sarà bisogno di avere altro spazio su disco! Compressione<br>
• Aumento di dimensione dei programmi<br>
• Aumento del numero dei programmi<br>
• Aumento di dimensione i dati<br>
Prima o poi ci sarà bisogno di avere altro spazio su disco!<br>• Metodi applicabili:** Numento di dimensione dei programmi<br>Numento del numero dei programmi<br>Numento di dimensione i dati<br>ma o poi ci sarà bisogno di avere altro spazio su disco!<br>Aetodi applicabili:<br>• Eliminazione dei files 'inutili' (ad esempio Numento del numero dei programmi<br>Aumento di dimensione i dati<br>ma o poi ci sarà bisogno di avere altro spazio s<br>Aetodi applicabili:<br>• Eliminazione dei files 'inutili' (ad esempio temporan<br>• Compressione di files/cartelle/di

- -
	-
- Prima o poi ci sarà bisogno di avere altro spazio su disco!<br>
 Metodi applicabili:<br>
 Eliminazione dei files 'inutili' (ad esempio temporanei)<br>
 Compressione di files/cartelle/dischi<br>
 Inoltre un disco 'pieno' rallenta l ima o poi ci sarà bisogno di avere altro spazio su disco!<br>
Metodi applicabili:<br>
• Eliminazione dei files 'inutili' (ad esempio temporanei)<br>
• Compressione di files/cartelle/dischi<br>
Inoltre un disco 'pieno' rallenta le oper libero su disco per international discontinua di metto di applicabili:<br>
• Eliminazione dei files 'inutili' (ad esempio temporanei)<br>
• Compressione di files/cartelle/dischi<br>
Inoltre un disco 'pieno' rallenta le operazioni d

#### La compressione

- -
- **Compressione<br>
Compressione di un singolo file<br>
File di testo si comprime anche del 50%<br>
File di immagini bitmap si comprime anche del 90% COMPPESSIONE**<br>
Compressione di un singolo file<br>
• File di testo si comprime anche del 50%<br>
• File di immagini bitmap si comprime anche del 90% **Compressione**<br>
File di testo si comprime anche del 50%<br>
File di immagini bitmap si comprime anche del 90%<br>
Tompressione di più files o di un'intera cartella<br>
Compressione di più files o di un'intera cartella
- **Compressione<br>
Compressione di un singolo file<br>
File di testo si comprime anche del 50%<br>
File di immagini bitmap si comprime anche del 90%<br>
Compressione di più files o di un'intera cartella<br>
Compressione di più files o di COMPI ESSIONE**<br>
Impressione di un singolo file<br>
• File di testo si comprime anche del 50%<br>
• File di immagini bitmap si comprime anche del 90%<br>
Compressione di più files o di un'intera cartella<br>
• Vantaggio: tutti i files Compressione di un singolo file<br>
• File di testo si comprime anche del 50%<br>
• File di immagini bitmap si comprime anche del 90%<br>
• Compressione di più files o di un'intera cartella<br>
• Vantaggio: tutti i files verranno inse
	-
	-
- 
- Compressione di un singolo file<br>• File di testo si comprime anche del 50%<br>• File di immagini bitmap si comprime anche del 90%<br>• Compressione di più files o di un'intera cartella<br>• Vantaggio: tutti i files verranno inseri • File di testo si comprime anche del 50%<br>• File di immagini bitmap si comprime anche del 90%<br>
Compressione di più files o di un'intera cartella<br>
• Vantaggio: tutti i files verranno inseriti in un unico file 'archivio'<br>
• File di immagini bitmap si comprime anche del 90<br>mpressione di più files o di un'intera carte<br>Vantaggio: tutti i files verranno inseriti in un unic<br>Possibile decomprimere ed estrarre anche i singol<br>mpressione del disco:<br>Tu In Fase di più files o di un'intera cartella<br>
• Vantaggio: tutti i files verranno inseriti in un unico file 'archivio'<br>
• Possibile decomprimere ed estrarre anche i singoli files<br>
In fase di disco viene 'compresso' e i nuo Compressione di più files o di un'intera cartella<br>
• Vantaggio: tutti i files verranno inseriti in un unico file 'archivio'<br>
• Possibile decomprimere ed estrarre anche i singoli files<br>
Compressione del disco:<br>
• Tutto il d
	-
	-

#### Back-up

- 
- **ack-up**<br>• Copia di salvataggio dei files più importanti<br>• Il costo maggiore in un sistema informatico è quello dei dati<br>• Possono verificarsi incidenti quali Ack-up<br>
• Copia di salvataggio dei files più importanti<br>
• Il costo maggiore in un sistema informatico è quello dei dati<br>
• Possono verificarsi incidenti quali<br>
• Furto dei dischi o dei computer Acale - Up<br>
• Copia di salvataggio dei files più importanti<br>
• Il costo maggiore in un sistema informatico è quello dei da<br>
• Possono verificarsi incidenti quali<br>
• Furto dei dischi o dei computer<br>
• Accesso non autorizzat
- -
- Extras dei salvataggio dei files più importanti<br>Leosto maggiore in un sistema informatico è quel<br>Possono verificarsi incidenti quali<br>• Furto dei dischi o dei computer<br>• Accesso non autorizzato con conseguente distruzione ( **Example 18 September 19 September 19 September 19 September 19 September 19 September 19 September 19 September 19 September 19 September 19 September 19 September 19 September 19 September 19 September 19 September 19 Se** (**-Up**<br>pia di salvataggio dei files più importa<br>costo maggiore in un sistema informati<br>ssono verificarsi incidenti quali<br>Furto dei dischi o dei computer<br>Accesso non autorizzato con conseguente di<br>meno) dei dati<br>Infezione d
	-

 $\bullet$  …

- Copia di salvataggio dei files più important<br>
l costo maggiore in un sistema informatice<br>
Possono verificarsi incidenti quali<br>
 Furto dei dischi o dei computer<br>
 Accesso non autorizzato con conseguente distremeno) dei da Iopia di salvataggio dei files più importanti<br>
I costo maggiore in un sistema informatico è quello dei dati<br>
Possono verificarsi incidenti quali<br>
• Furto dei dischi o dei computer<br>
• Accesso non autorizzato con conseguente di parte o di tutto in un sistema informatico è que ssono verificarsi incidenti quali<br>Furto dei dischi o dei computer<br>Accesso non autorizzato con conseguente distruzione<br>meno) dei dati<br>Infezione da virus<br>Impatto della test
- Spesso il supporto di back-up è off-site (cioè fisicamente<br>
Spesso il supporto di back-up è off-site (cioè fisicamente<br>
Spesso il supporto di back-up è off-site (cioè fisicamente<br>
lontano dal computer) • Furto del dischi o del computer<br>
• Accesso non autorizzato con conseguente dis<br>
meno) dei dati<br>
• Infezione da virus<br>
• Impatto della testina sul disco (con consegue<br>
di parte o di tutto il disco)<br>
• ...<br>
Spesso il suppo

Supporti di memorizzazione per il Back-up

#### Accesso diretto.

- $\bullet$  HD
- CD-ROM e DVD-ROM
- Ad accesso sequenziale.
	- Nastri
	- Cassette

#### Dispositivi di Input e Output

- Suispositivi di Input e Output<br>
Per poter interagire con il PC bisogna avere<br>
dispositivi che consentono di dare ordini e<br>
visualizzare risultati **spositivi di Input e Output**<br>Per poter interagire con il PC bisogna avere<br>dispositivi che consentono di dare ordini e<br>visualizzare-risultati<br>Gli-strumenti di interazione con un PC si dividono **spositivi di Input e Output**<br>Per poter interagire con il PC les<br>dispositivi che consentono di d<br>visualizzare risultati<br>Gli strumenti di interazione con un l<br>in due grandi categorie **Expositivi di Input e Output**<br>
• Per poter interagire con il PC bisogna avere<br>
dispositivi che consentono di dare ordini e<br>
• Gli strumenti di interazione con un PC si dividono<br>
• I dispositivi di Input: che consentono al **Spositivi di Input e Output**<br>Per poter interagire con il PC bi<br>dispositivi che consentono di dan<br>visualizzare risultati<br>Gli strumenti di interazione con un P(<br>in due grandi categorie<br>• *I dispositivi di Input*: che consen Postrivi di Inpute Curiput<br>
Per poter interagire con il PC bisogna avere<br>
dispositivi che consentono di dare ordini e<br>
isualizzare risultati<br>
Ili strumenti di interazione con un PC si dividono<br>
n due grandi categorie<br>
• I
- 
- r poter interagire con il PC bisogna avere<br>spositivi che consentono di dare ordini e<br>sualizzare risultati<br>i strumenti di interazione con un PC si dividono<br>due grandi categorie<br>*I dispositivi di Input*: che consentono all'u r poter interagire con il PC bisogna avere<br>spositivi che consentono di dare ordini e<br>sualizzare risultati<br>i strumenti di interazione con un PC si dividono<br>due grandi categorie<br>*I dispositivi di Input*: che consentono all'u spositivi che consentono di dare ordini e<br>
sualizzare risultati<br>
i strumenti di interazione con un PC si dividono<br>
due grandi categorie<br> *I dispositivi di Input*: che consentono all'utente<br>
l'inserimento di informazioni e visualizzare risultati<br>
ili strumenti di interazione con un PC si dividono<br>
n due grandi categorie<br>
• I dispositivi di Input: che consentono all'utente<br>
l'inserimento di informazioni e dati nel computer.<br>
Comprendendo peri
- i strumenti di interazione con un PC si dividono<br>due grandi categorie<br>
I dispositivi di Input: che consentono all'utente<br>
l'inserimento di informazioni e dati nel computer.<br>
Comprendendo periferiche quali la tastiera, il m relativative computer of the consention due grandi categorie<br> *I* dispositivi di *Input*: che consentono all'utente<br>
l'inserimento di informazioni e dati nel computer.<br>
Comprendendo periferiche quali la tastiera, il mouse, due grandi categorie<br> *I* dispositivi di Input: che consentono all'ute<br>
l'inserimento di informazioni e dati nel compt<br>
Comprendendo periferiche quali la tastiera, il mous<br>
microfono, i lettori ottici, le telecamere, ecc:<br>

#### Dispositivi di Input e Output

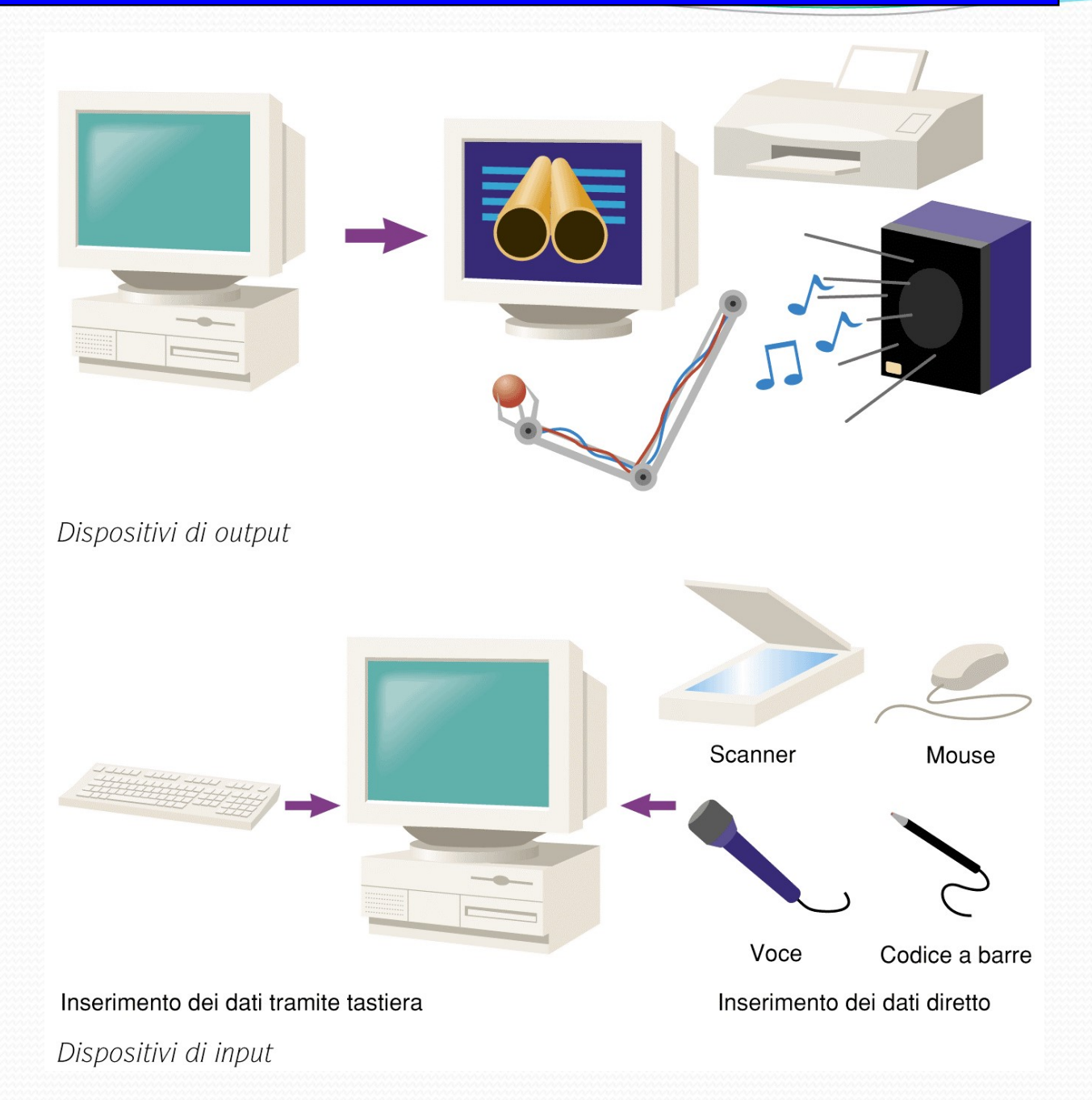

#### La tastiera

- **a tastiera:** rappresenta lo strumento di input<br>maggiormente utilizzato per l'immissione di dati e<br>per dialogare con il computer in modo da fornirgli **Tantificana di Europe Standard Continuo di Standard Continuo di Standard Continuo di dati e per dialogare con il computer in modo da fornirgli le informazioni necessarie all'elaborazione. Fastiera<br>
Ea tastiera:** rappresenta lo strumento di input<br>
maggiormente utilizzato per l'immissione di dati e<br>
per dialogare con il computer in modo da fornirgli<br>
le informazioni necessarie all'elaborazione.<br>
La maggior p **Transferie de informazioni necessarie all'elaborazione di displantiformazioni necessarie all'elaborazione.**<br>La maggiormente utilizzato per l'immissione di dati e<br>per dialogare con il computer in modo da fornirgli<br>le infor **Continuist Continuist Continuist Continuist Continuist Continuist Continuist Continuist Continuist Continuist Continuist Continuist Continuist Continuist Continuist Continuist Continuist Continuist Continuist Continuist C**
- **La tastiera:** rappresenta lo strumento di input<br>maggiormente utilizzato per l'immissione di dati e<br>per dialogare con il computer in modo da fornirgli<br>le informazioni necessarie all'elaborazione.<br>La maggior parte delle tas La tastiera: rappresenta lo strumento di input<br>maggiormente utilizzato per l'immissione di dati e<br>per dialogare con il computer in modo da fornirgli<br>le informazioni necessarie all'elaborazione.<br>La maggior parte delle tasti La tastiera: rappresenta lo strumento di<br>maggiormente utilizzato per l'immissione di<br>per dialogare con il computer in modo da fo<br>le informazioni necessarie all'elaborazione.<br>La maggior parte delle tastiere è formata<br>tasti, Il layour della tastiera chiamato querty (il nome<br>della tastiera chiamato della tastiera chiamato da chiamato da internata da intasti, ognuno dei quali agisce come un interruttore<br>a molla, in grado di emettere un impulso e per unalogare con in computer in modo da formign<br>le informazioni necessarie all'elaborazione.<br>La maggior parte delle tastiere è formata da 101<br>tasti, ognuno dei quali agisce come un interruttore<br>a molla, in grado di emette
- le mormazioni necessarie an elaborazione.<br>La maggior parte delle tastiere è formata da 101<br>tasti, ognuno dei quali agisce come un interruttore<br>a molla, in grado di emettere un impulso elettrico<br>ogni volta che viene premuto La maggior parte delle tastiere e formata da ioi<br>tasti, ognuno dei quali agisce come un interruttore<br>a molla, in grado di emettere un impulso elettrico<br>ogni volta che viene premuto.<br>Il layout della tastiera chiamato qwerty

#### La tastiera

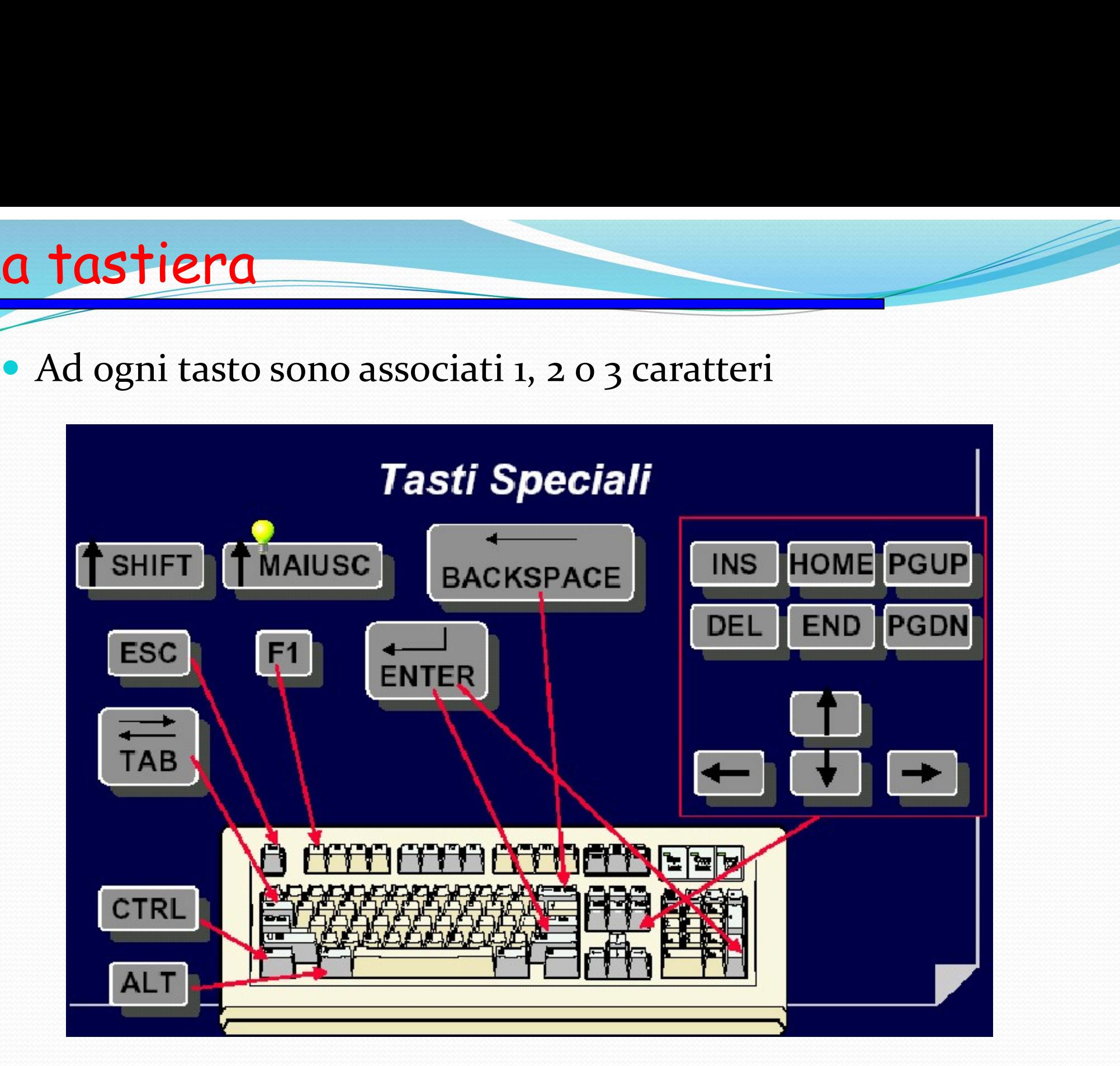

#### Il mouse

- **Il mouse:** è uno strumento di puntamento e ha avuto il suo impiego con la nascita di sistemi operativi dotati di interfaccia grafica, come Windows e MacOS<br>• Permette di selezionare i menù a discesa puntare e cliccare su i **incia di Sistemi di Sistemi di sistemi operativi dotati di sistemi operativi dotati di interfaccia grafica, come Windows e MacOS**<br>Permette di selezionare i menù a discesa, puntare e cliccare su i singoli oggetti presenti
- **Permette di selezionare i menù a discesa, puntare e cliccare su i singoli oggetti presenti sullo schermo (icone o pulsanti), oppure applicare la tecnica del** *drag* $\&$ *drop* **per trascinare gli oggetti da una parte al MOUSE**<br>
Il mouse: è uno strumento di puntamento e ha avuto il suo<br>
impiego con la nascita di sistemi operativi dotati di interfaccia<br>
grafica, come Windows e MacOS<br>
Permette di selezionare i menù a discesa, puntare e clic **MOUSE**<br>
Il mouse: è uno strumento di puntamento e ha avuto il suo<br>
impiego con la nascita di sistemi operativi dotati di interfaccia<br>
grafica, come Windows e MacOS<br>
Permette di selezionare i menù a discesa, puntare e clic schermo). Il mouse: è uno strumento di puntamento e ha avuto il suo impiego con la nascita di sistemi operativi dotati di interfaccia grafica, come Windows e MacOS<br>
• Permette di selezionare i menù a discesa, puntare e cliccare su I mouse: e uno strumento di puntamento e na avuto il suo<br>mpiego con la nascita di sistemi operativi dotati di interfaccia<br>rafica, come Windows e MacOS<br>ermette di selezionare i menù a discesa, puntare e cliccare su i<br>ingol plego con la nascita di sistemi operativi dotati di interfaccia<br>fica, come Windows e MacOS<br>mette di selezionare i menù a discesa, puntare e cliccare su i<br>goli oggetti presenti sullo schermo (icone o pulsanti), oppure<br>plica Permette di selezionare i menù a discesa, puntare e cliccare su i<br>ingoli oggetti presenti sullo schermo (icone o pulsanti), oppure<br>pplicare la tecnica del *drag & drop* per trascinare gli oggetti da<br>ma parte all'altra del goli oggetti presenti sullo schermo (icone o pulsanti), oppure<br>plicare la tecnica del *drag & drop* per trascinare gli oggetti da<br>a parte all'altra dello schermo o per lasciarli cadere su un altro<br>getto (per esempio si vuo
- - · il tasto di sinistra è sicuramente quello più usato (quando infatti si legge di far clic o doppio clic solitamente si intende di farlo sul tasto sinistro);
	-

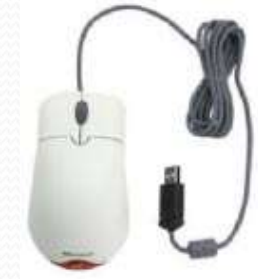

- I mouse<br>
Il trackball: funziona come un mouse rovesciato anziché<br>
fare scorrere la pallina premendo leggermente sul mouse e<br>
provocandone il trascinamento sul tavolo, la si aziona mouse<br>Il trackball: funziona come un mouse rovesciato – anziché<br>fare scorrere la pallina premendo leggermente sul mouse e<br>provocandone il trascinamento sul tavolo, la si aziona<br>direttamente con un dito. mouse<br>
Il trackball: funziona come un mouse rovesciato – anziché<br>
fare scorrere la pallina premendo leggermente sul mouse e<br>
provocandone il trascinamento sul tavolo, la si aziona<br>
direttamente con un dito.<br>
Il touchpad è mouse<br>
Il trackball: funziona come un mouse rovesciato<br>
fare scorrere la pallina premendo leggermente su<br>
provocandone il trascinamento sul tavolo, la<br>
direttamente con un dito.<br>
Il touchpad è un dispositivo di puntamento Implemento di trackball: funziona come un mouse rovesciato – anziché<br>fare scorrere la pallina premendo leggermente sul mouse e<br>provocandone il trascinamento sul tavolo, la si aziona<br>direttamente con un dito.<br>Il touchpad è **MOUSE**<br>
Il trackball: funziona come un mouse rovesciato – anziché<br>
fare scorrere la pallina premendo leggermente sul mouse e<br>
provocandone il trascinamento sul tavolo, la si aziona<br>
direttamente con un dito.<br>
Il touchpad Il trackball: funziona come un mouse rovesciato – anziché<br>fare scorrere la pallina premendo leggermente sul mouse e<br>provocandone il trascinamento sul tavolo, la si aziona<br>direttamente con un dito.<br>Il touchpad è un disposit I trackball: funziona come un mouse rovesciato – anziché<br>are scorrere la pallina premendo leggermente sul mouse e<br>provocandone il trascinamento sul tavolo, la si aziona<br>lirettamente con un dito.<br>I touchpad è un dispositivo e scorrere la pallina premendo leggermente sul mouse e<br>ovocandone il trascinamento sul tavolo, la si aziona<br>ettamente con un dito.<br>couchpad è un dispositivo di puntamento alternativo al<br>use costituito da una piastrina rett
- notification in the matrix of the sum of the sum of the sum direct<br>tamente con un dito.<br>
I touchpad è un dispositivo di puntamento alternativo al<br>
nouse costituito da una piastrina rettangolare, sensibile al<br>
atto, sulla q
	-
	-

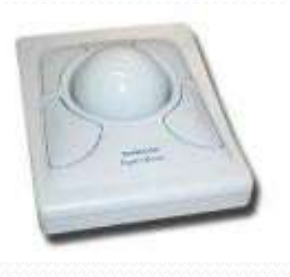

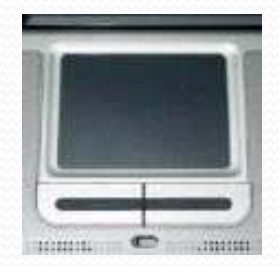

#### Il monitor

- Il monitor è tra i più comuni dispositivi che consentono di visualizzare i risultati delle elaborazioni effettuate dal computer. **visualizzare i risultati delle elaborazioni effettuate dal computer.**<br>
• La dimensione del monitor è misurata in pollici e calcolata sulla sua **·** computer. **Consideration de la dimensione del monitor è tra i più comuni dispositivi che consentono di<br>
disualizzare i risultati delle elaborazioni effettuate dal<br>
omputer.<br>
• La dimensione del monitor è misurata in pollici e calcol El monitor è tra i più comuni dispositivi che consentono di<br>
isualizzare i risultati delle elaborazioni effettuate dal<br>
omputer.<br>
• La dimensione del monitor è misurata in pollici e calcolata sulla sua<br>
diagonale.<br>
• Per** monitor è tra i più comuni dispos<br>
ualizzare i risultati delle elabo<br>
mputer.<br>
La dimensione del monitor è misurata ir<br>
diagonale.<br>
Per generare un'immagine, il monitor è<br>
punti luminosi.<br>
La dimensione dei punti determina I monitor è tra i più comuni dispositivi che consentono di<br>
isualizzare i risultati delle elaborazioni effettuate dal<br>
omputer.<br>
• La dimensione del monitor è misurata in pollici e calcolata sulla sua<br>
diagonale.<br>
• Per ge *I* montror e tra 1 plu comuni dispositivi che consentono di<br>
isualizzare i risultati delle elaborazioni effettuate dal<br> **•** La dimensione del monitor è misurata in pollici e calcolata sulla sua<br> **•** Per generare un'immagi
	- diagonale.
	-
	-
	-

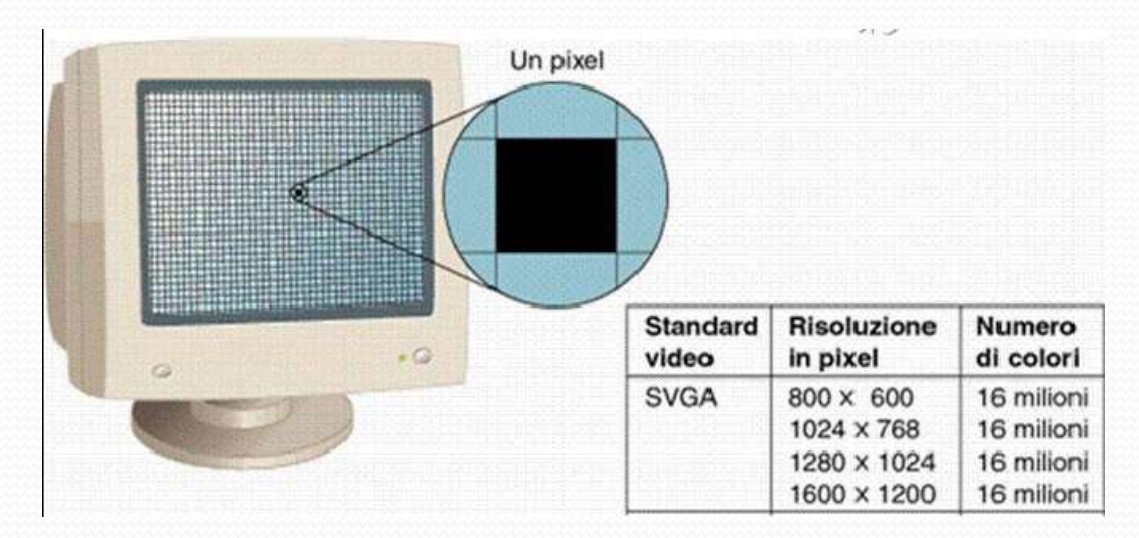

# Il monitor – caratteristiche

- Le caratteristiche sono:
- **nonitor caratteristiche**<br>
Dimensione del monitor, misurata in pollici (2,54 cm), calcolati sulla<br>
sua diagonale<br>
Dimensione del singolo pixel<br>
Dimensione del singolo pixel 1 **monitor – caratteristiche**<br>
• Le caratteristiche sono:<br>
• Dimensione del monitor, misurata in pollici (2,54 cm), calcolati sulla<br>
sua diagonale<br>
• Dimensione del singolo pixel<br>
• Numero di colori visualizzabili da ogni 1990 - Caratteristiche sono:<br>
20 caratteristiche sono:<br>
20 caratteristiche sono:<br>
20 Dimensione del monitor, misurata in pollici (2,54 cm), calc<br>
20 Dimensione del singolo pixel<br>
20 Numero di colori visualizzabili da ogni
	-
	-
	- 11 nonitor Caratteristiche<br>
	2 caratteristiche sono:<br>
	 Dimensione del monitor, misurata in pollici (2,54 cm), calcolati sulla<br>
	 Dimensione del singolo pixel<br>
	 Numero di colori visualizzabili da ogni simbolo pixel<br>
	 Ri **nonitor – caratteristiche**<br> **Exercutation e del monitor**, misurata in pollici (2,54 cm), calcolati sulla<br>
	sua diagonale<br>
	• Dimensione del singolo pixel<br>
	• Numero di colori visualizzabili da ogni simbolo pixel<br>
	• Risoluzio
	- **EXECT DEFISITERE**<br> **CONTRECT DEFISITERE**<br>
	Dimensione del monitor, misurata in pollici (2,54 cm), calcolati sulla<br>
	sua diagonale<br>
	Dimensione del singolo pixel<br>
	Numero di colori visualizzabili da ogni simbolo pixel<br>
	Risoluz **Example 10**<br>
	• Dimensione del monitor, misurata in pollici (2,54 cm), calcolati sulla<br> **• Dimensione del singolo pixel**<br>
	• Numero di colori visualizzabili da ogni simbolo pixel<br>
	• Risoluzione grafica, data dal numero mas caratteristiche sono:<br>Dimensione del monitor, misurata in pollici (2,54 cm), calcolati sulla<br>sua diagonale<br>Dimensione del singolo pixel<br>Numero di colori visualizzabili da ogni simbolo pixel<br>Risoluzione grafica, data dal nu dell'immagine

#### Le stampanti

- **Example de Stampanti<br>
Per ottenere su carta ciò che è stato preparato a video<br>
Per ottenere su carta ciò che è stato preparato a video<br>
Nelle aziende spesse esse vengono condivise da un'ampia Stampanti**<br>Per ottenere su carta ciò che è stato prepa<br>occorre utilizzare le stampanti.<br>Nelle aziende spesse esse vengono condivise<br>utenza, tramite le reti locali.
- **Example and Strangentian Strangentian Strangentian Strangentian Strangentian Strangentian Strangentian Strangentian Strangentian Strangentian Strangentian Strangentian Strangentian Strangentian Strangentian Strangentian S Stampanti**<br>
Per ottenere su carta ciò che è stato preparato<br>
occorre utilizzare le *stampanti*.<br>
Nelle aziende spesse esse vengono condivise da<br>
utenza, tramite le reti locali.<br>
Esistono diversi modelli di stampante, che
- **Eximple 19 Stampanti**<br>
 Per ottenere su carta ciò che è stato preparato a video<br>
 Nelle aziende spesse esse vengono condivise da un'ampia<br>
 Le aziende spesse esse vengono condivise da un'ampia<br>
 Esistono diversi model **STAMPANTI**<br>Per ottenere su carta ciò che è stato preparato a video<br>occorre utilizzare le *stampanti*.<br>Nelle aziende spesse esse vengono condivise da un'ampia<br>utenza, tramite le reti locali.<br>Esistono diversi modelli di sta **Per ottenere su carta ciò che è stato prepa<br>occorre utilizzare le** *stampanti***.<br>Nelle aziende spesse esse vengono condivise<br>utenza, tramite le reti locali.<br>Esistono diversi modelli di stampante, che dif<br>quelle in grado di** • Per ottenere su carta ciò che è stato preparato a video<br>
• occorre utilizzare le *stampanti*.<br>
• Nelle aziende spesse esse vengono condivise da un'ampia<br>
utenza, tramite le reti locali.<br>
• Esistono diversi modelli di sta occorre utilizzare le *stampanti*.<br>Velle aziende spesse esse vengor<br>tenza, tramite le reti locali.<br>L'sistono diversi modelli di stamp<br>quelle in grado di fornire stampe<br>he supportano il colore.<br>Le tecnologie più utilizzate velle aziende spesse esse vengono difenza, tramite le reti locali.<br>
l'sistono diversi modelli di stampant<br>
l'uelle in grado di fornire stampe in l<br>
he supportano il colore.<br>
Le tecnologie più utilizzate sono le seg<br>
• ad a
- -
	-
	- termica
	- laser